# Package 'GENEAclassify'

January 5, 2021

<span id="page-0-0"></span>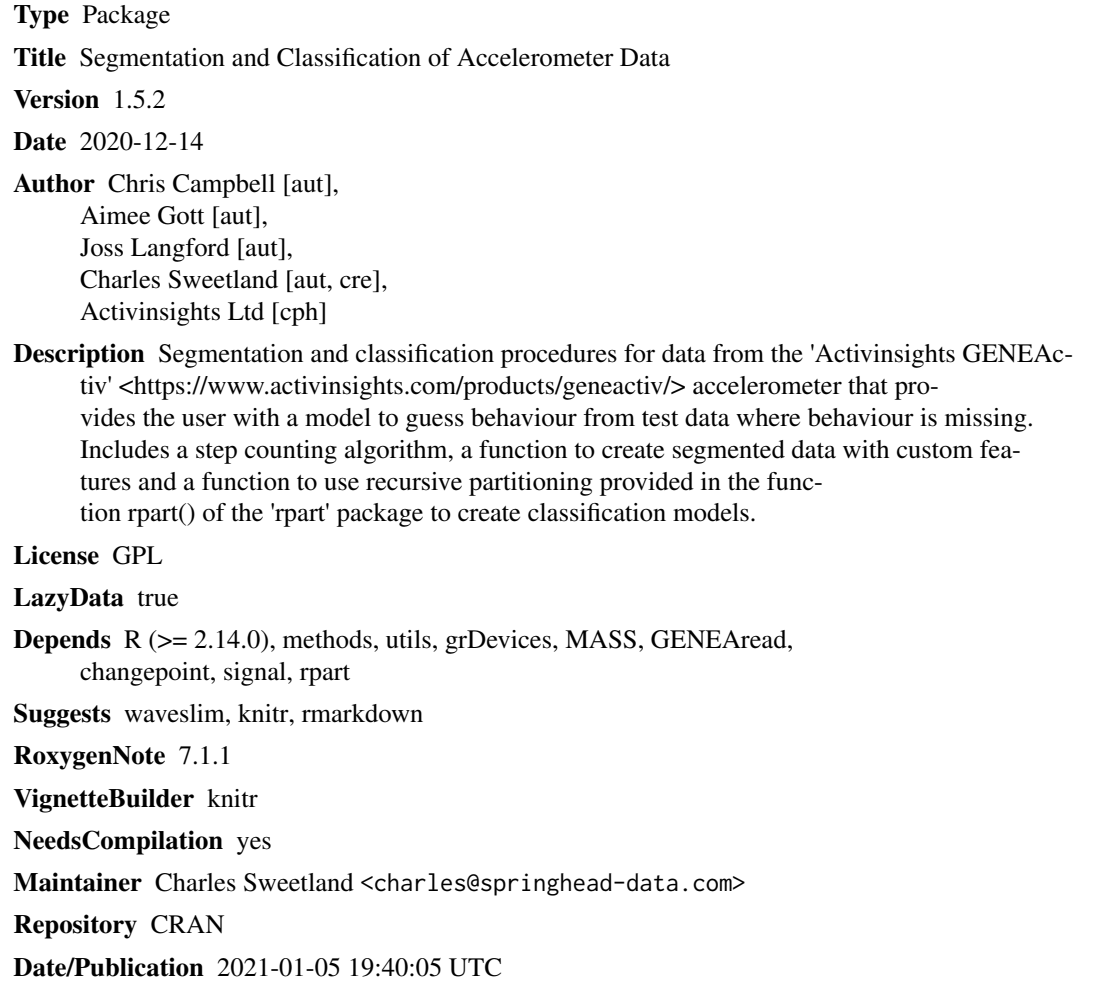

### R topics documented:

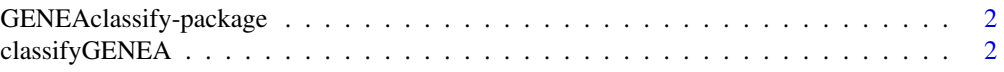

#### <span id="page-1-0"></span>2 classifyGENEA

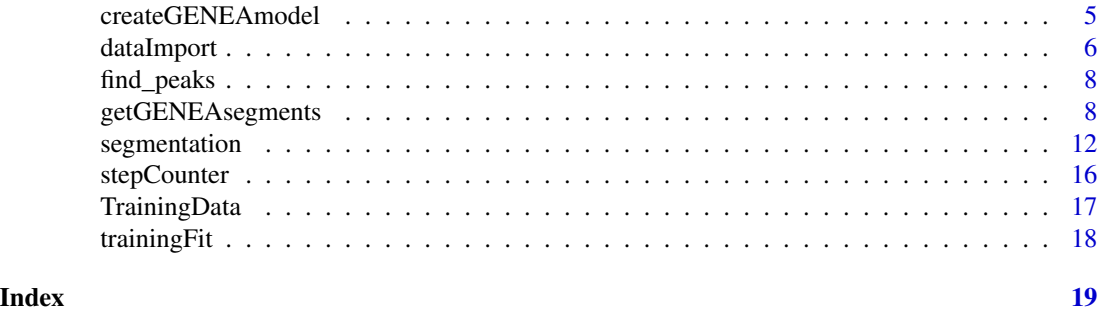

GENEAclassify-package *Classification of accelorometer data*

#### Description

This package provides tools to perform the segmentation and classification of GENEActiv accelorometer data. The high frequency time series data is split into segments based on activity changepoints. An rpart fit is trained against known activities at each segment. This fit can then then be used to guess behaviours from test data when activity at each time point has not been reported. This allows detailed behaviour profiles to be created for the wearer.

<span id="page-1-1"></span>classifyGENEA *Classify Data into Categories defined in an rpart GENEA fit*

#### Description

Perform classification on segmented GENEActiv bin data using an rpart GENEA training fit.

#### Usage

```
classifyGENEA(
  testfile,
  start = NULL,
  end = NULL,Use.Timestamps = FALSE,
  radians = FALSE,
 mmap.load = (.Machine$sizeof.pointer >= 8),
  trainingfit = trainingFit,
  newdata,
  allprobs = FALSE,
  setinf = 100.
  outputname = "_classified",
  outputdir = "GENEAclassification",
  datacols = "default",
 changepoint = c("UpDownDegrees", "TempFreq", "UpDownFreq", "UpDownMean", "UpDownVar",
```

```
"UpDownMeanVar", "DegreesMean", "DegreesVar", "DegreesMeanVar",
  "UpDownMeanVarDegreesMeanVar", "UpDownMeanVarMagMeanVar"),
penalty = "Manual",
pen.value1 = 40,
pen.value2 = 400,
intervalseconds = 30,
mininterval = 5,
samplefreq = 100,
filterorder = 2,
boundaries = c(0.5, 5),
Rp = 3,plot.it = FALSE,hysteresis = 0.1,
plot.seg = FALSE,
plot.seg.outputfile = "Changepoint",
verbose = TRUE,
...
```
#### Arguments

 $\mathcal{L}$ 

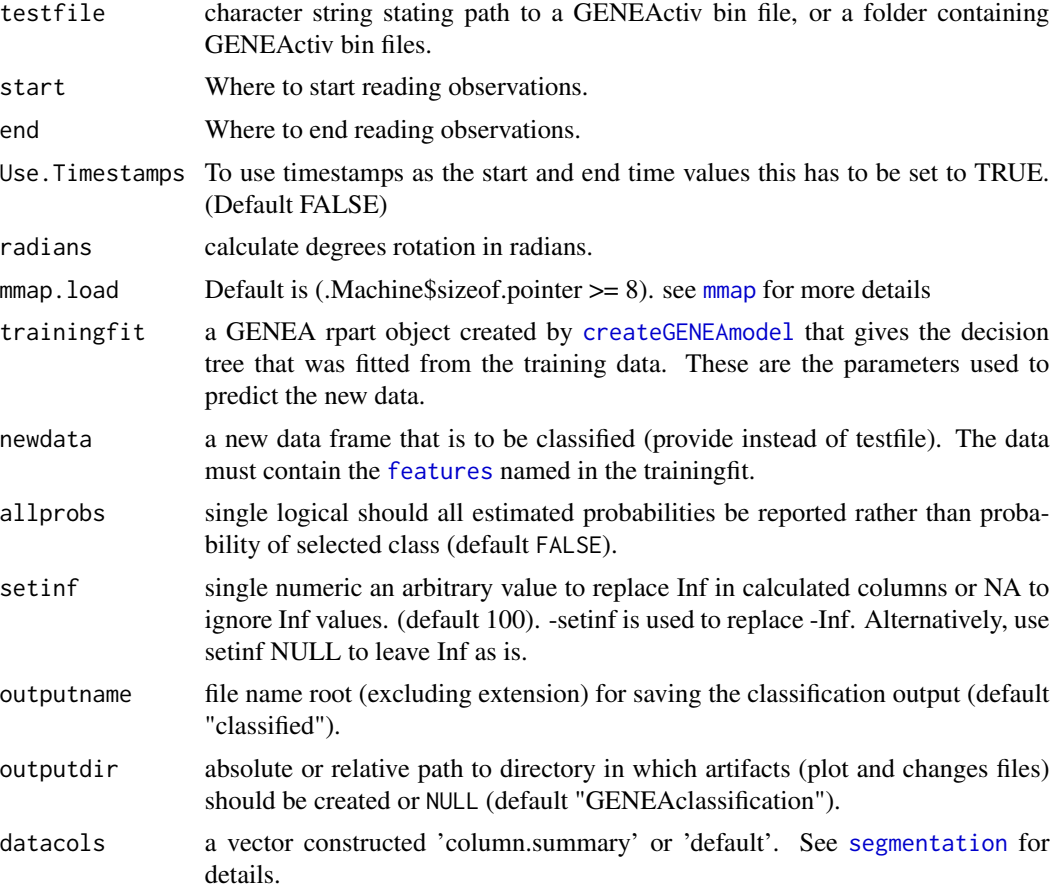

<span id="page-3-0"></span>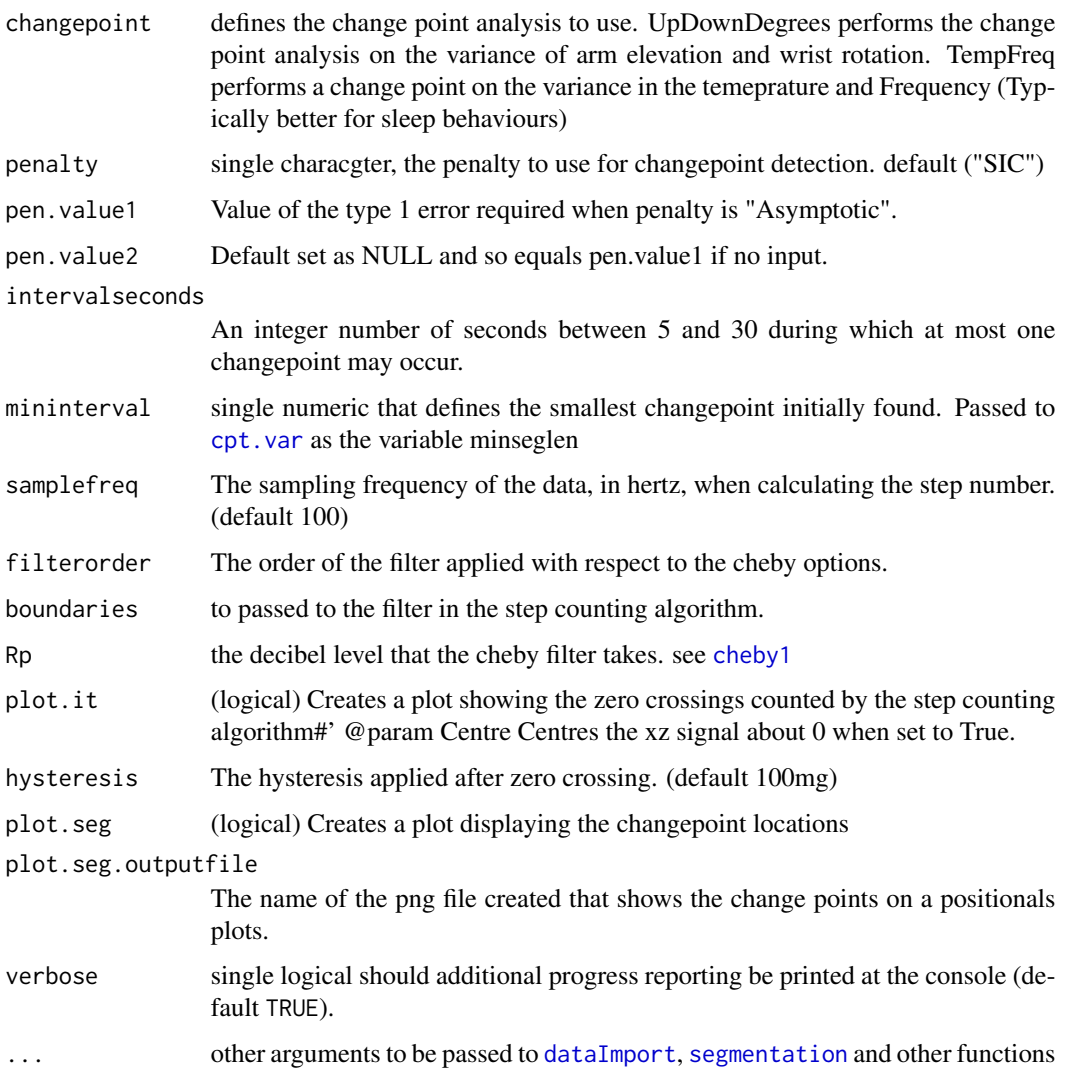

#### Details

This function will apply the rules determined by the rpart GENEA decision tree passed to argument trainingfit to the columns of newdata to classify into classes (view using ["levels"](#page-0-0)).

#### Value

The function will return the data frame that was provided as newdata with additional columns.

- 1. Class, a factor indicating that the predicted category of the segment
- 2. p.Class, estimated probability that the prediction is correct

Alternatively, by setting argument allprobs to TRUE, a column constructed 'p.level' containing the estimated probability of each possible class will be returned instead.

#### <span id="page-4-0"></span>createGENEAmodel 5

#### Examples

```
## segData <- read.csv(system.file(package = "GENEAclassify",
## "testdata", "trainingData9.csv"))
## The training fit can be created by provided the file path to the training data
## in the function getTrainingData - see the help file for more details
## Uses the fitted decision tree to predict the segmented data
## class9 <- classifyGENEA(testfile = "trainingData9.csv",
## newdata = segData,
## trainingfit = trainingFit)
## head(class9)
## table(class9$Class)
```
<span id="page-4-1"></span>createGENEAmodel *Create training data decision tree model*

#### Description

From data frame create a decision tree that can be used for classifying data into specified categories. The data frame may optionally contain a reserved column Source, specifying the provenance of the record. The data frame must contain a column, by default named Activity, specifing the classes into which the model fit should be classified.

#### Usage

```
createGENEAmodel(
  data,
  outputtree = NULL,
  features = c("Segment.Duration", "Principal.Frequency.mad", "UpDown.sd",
    "Degrees.sd"),
  category = "Activity",
  plot = TRUE,
  verbose = TRUE,
  ...
)
```
#### Arguments

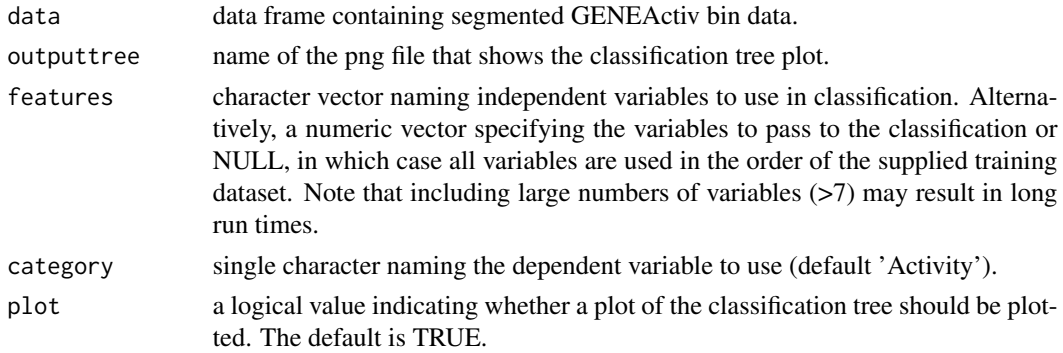

<span id="page-5-0"></span>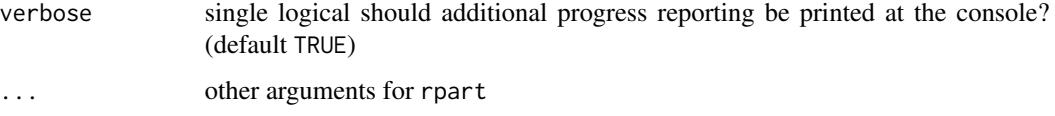

#### Details

The function will create an rpart classification tree for the training data based upon the parameters passed to features. The model created, an GENEA rpart object can be used within the function ["classifyGENEA"](#page-1-1) to classify GENEA bin files.

#### Value

A GENEA rpart fit.

#### See Also

The returned object can be interrogated with features, the variables used in defining the model, and ["levels"](#page-0-0), the response categories predicted by the model.

#### Examples

```
## dataPath <- file.path(system.file(package = "GENEAclassify"),
## "testdata",
## "trainingData9.csv")
##
## t1 <- read.csv(file = dataPath)
##
## f1 <- createGENEAmodel(data = t1,
## features = c("Degrees.var",
## "UpDown.mad",
## "Magnitude.mean"),
## category = "Activity")
##
## class(f1)
## levels(f1)
## features(f1)
## plot(f1)
## text(f1)
```
<span id="page-5-1"></span>dataImport *Data import function*

#### Description

Loads the data into R and creates format required for segmentation.

#### dataImport 7

#### Usage

```
dataImport(
  binfile,
  downsample = 100,
  start = NULL,end = NULL,Use.Timestamps = FALSE,
  radians = FALSE,
  mmap.load = (.Machine$sizeof.pointer >= 8),
  ...
\mathcal{L}
```
#### Arguments

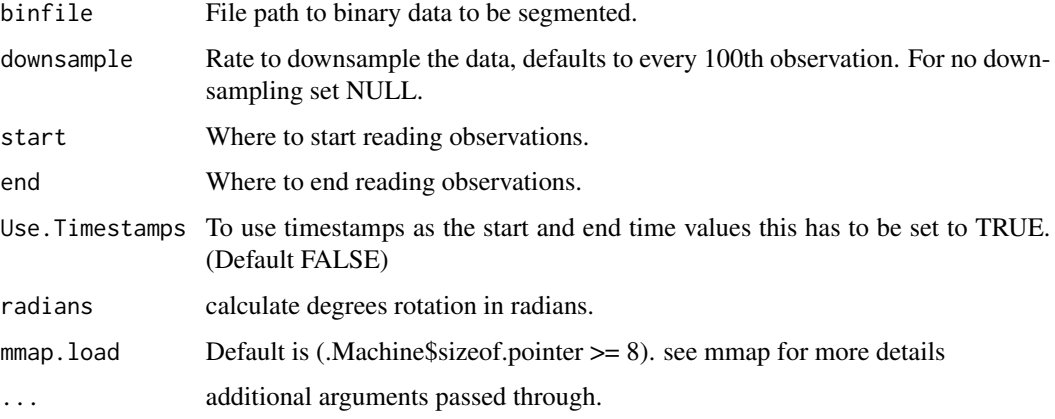

#### Details

Reads in the binary data file and extracts the information required for the segmentation procedure.

#### Value

Returns a list containing a matrix of the data including the x, y and z axis data, vectors of the up down (elevation) and degrees (rotation), a vector of time stamps, a vector of vector magnitudes and the serial number of the device.

#### Examples

```
## segData <- dataImport(bindata = file.path(system.file(package = "GENEAread"),
## "binfile",
## "TESTfile.bin"))
##
## segData1 = dataImport(AccData)
## names(segData)
```
<span id="page-7-0"></span>find\_peaks *Find\_Peaks*

#### Description

Peak detect function

#### Usage

find\_peaks( $x, m = 3$ )

#### Arguments

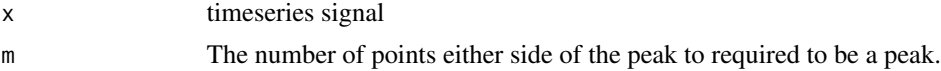

#### Details

Finds the peaks and valleys within the signal passed to the function.

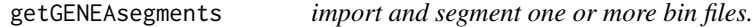

#### Description

Import and summarize GENEActiv bin data for manual classification.

#### Usage

```
getGENEAsegments(
  testfile,
  start = NULL,
  end = NULL,Use.Timestamps = FALSE,
  radians = FALSE,
  mmap.load = (.Machine$sizeof.pointer >= 8),
  outputtoken = "_segmented",
  outputdir = "GENEAclassification",
  datacols = "default",
  decimalplaces = "default",
  filterWave = FALSE,
  filtername = "haar",
  j = 8,changepoint = c("UpDownDegrees", "TempFreq", "UpDownFreq", "UpDownMean", "UpDownVar",
    "UpDownMeanVar", "DegreesMean", "DegreesVar", "DegreesMeanVar",
```

```
"UpDownMeanVarDegreesMeanVar", "UpDownMeanVarMagMeanVar"),
penalty = "Manual",
pen.value1 = 40,
pen.value2 = 400,
intervalseconds = 30,
mininterval = 5,
samplefreq = 100,
filterorder = 2,
boundaries = c(0.5, 5),
Rp = 3,plot.it = FALSE,hysteresis = 0.1,
plot.seg = FALSE,
plot.seg.outputfile = "Changepoint",
verbose = FALSE,
...
```
#### Arguments

 $\mathcal{L}$ 

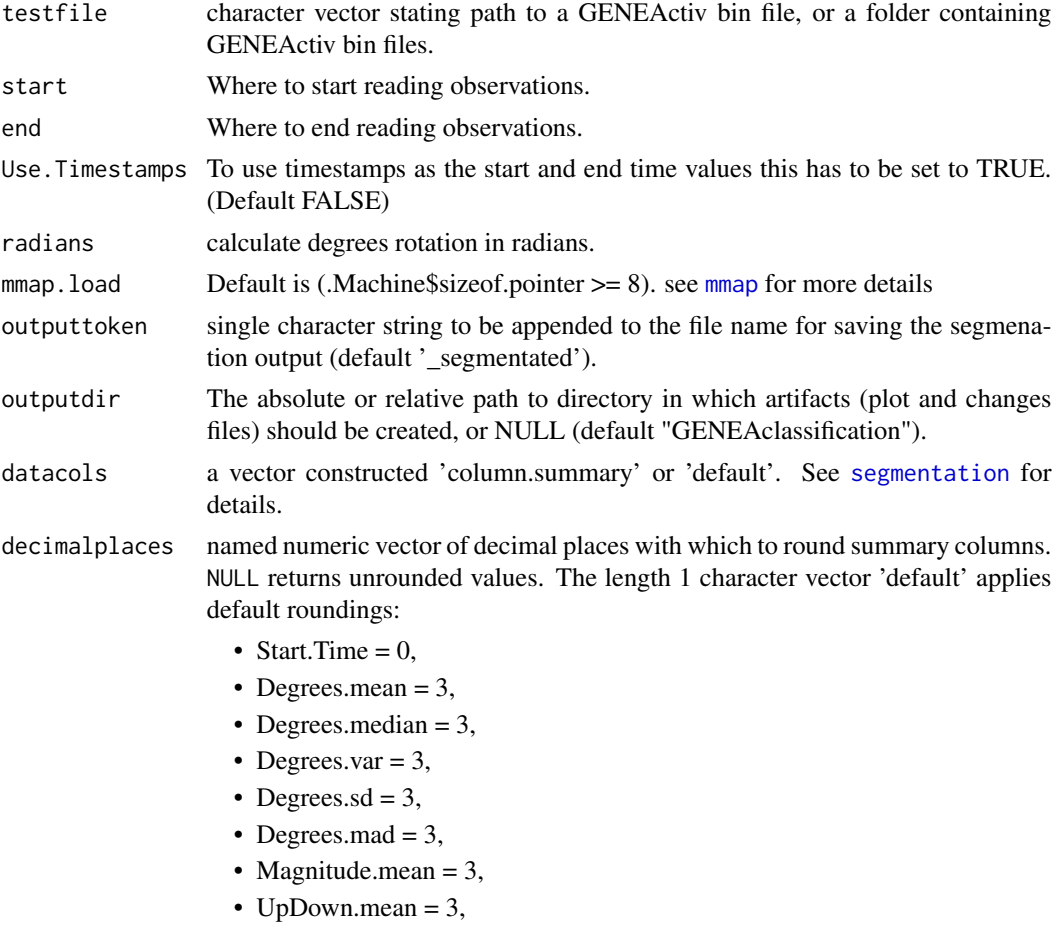

- <span id="page-9-0"></span>• UpDown.median = 3,
- UpDown.var  $= 3$
- UpDown.sd =  $3$ ,
- UpDown.mad =  $3$ ,
- Principal.Frequency.median = 3,
- Principal.Frequency.mad = 3,
- Principal.Frequency.ratio = 3,
- Principal.Frequency.sumdiff = 3,
- Principal.Frequency.meandiff = 3,
- Principal.Frequency.abssumdiff = 3,
- Principal.Frequency.sddiff = 3,
- Light.mean =  $0$ ,
- Light.max =  $0$ ,
- Temp.mean  $= 1$ ,
- Temp.sumdiff  $= 3$
- Temp.meandiff  $= 3$
- Temp.abssumdiff  $= 3$
- Temp.sddiff  $= 3$
- Step.count =  $0$
- Step.sd =  $1$
- Step.mean =  $0$
- Step.GENEAamplitude = 3
- Step.GENEAwavelength = 3
- Step.GENEAdistance = 3

This can be changed by using a named list. e.g decimal places  $= c(Start Time =$  $2$ , Degrees.mean = 4).

filterWave single logical, should a smoothing filter from [wave.filter](#page-0-0) be applied? (default FALSE).

filtername single character, the name of the wavelet to use for smoothing when filter is TRUE. (default "haar") Passed to link[waveslim]{wave.filter}.

j single numeric, the level to which to smooth. Passed to link[waveslim]{wave.filter} (default 8).

- changepoint defines the change point analysis to use. UpDownDegrees performs the change point analysis on the variance of arm elevation and wrist rotation. TempFreq performs a change point on the variance in the temeprature and frequency (Typically better for sleep behaviours).
- penalty single characgter, the penalty to use for changepoint detection. default ("SIC").
- pen.value1 Value of the type 1 error required when penalty is "Asymptotic".
- pen.value2 Default set as NULL and so equals pen.value1 if no input.

intervalseconds

An integer number of seconds between 5 and 30 during which at most one changepoint may occur.

<span id="page-10-0"></span>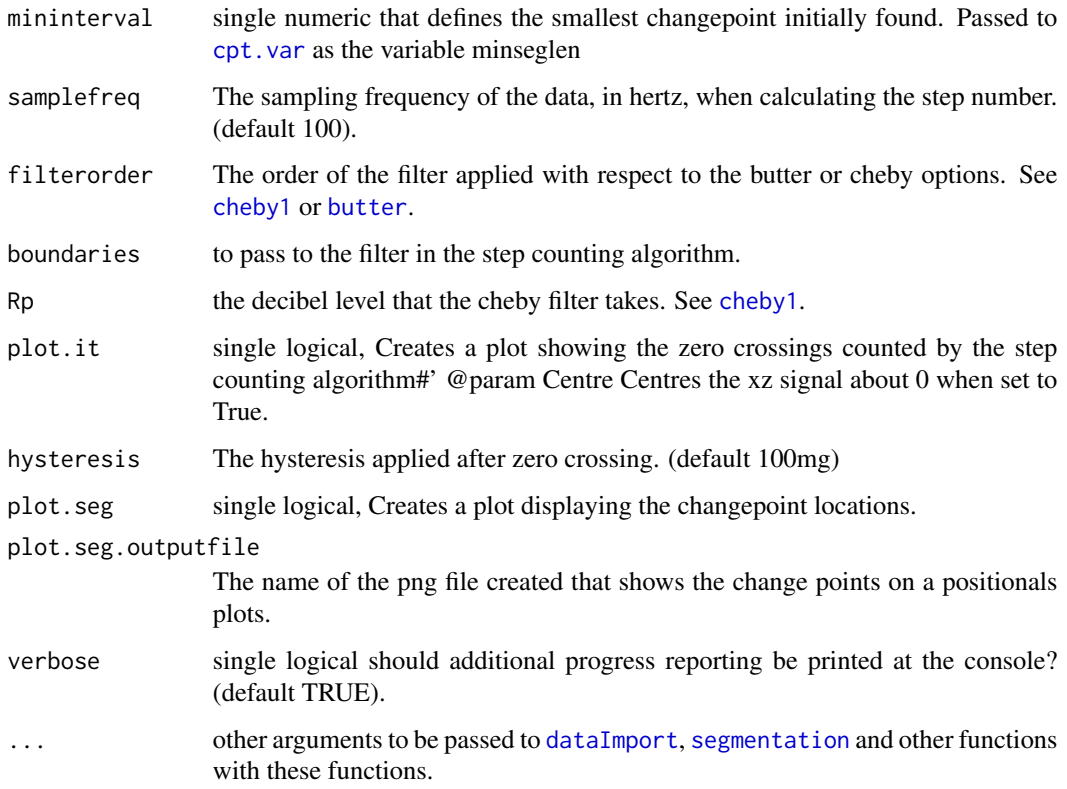

#### Value

segmented data are returned

#### See Also

The returned object can be interrogated with [head](#page-0-0).

### Examples

```
## testfile = file.path(system.file(package = "GENEAread"),
## "binfile",
## "TESTfile.bin")
##
## segData <- getGENEAsegments(testfile = testfile,
## outputdir = file.path(tempdir(), "GENEAclassification"),
## changepoint = "UpDownDegrees",
\# # pen.value1 = 1,
## pen.value2 = 1)
## head(segData)
## list.files(file.path(tempdir(), "GENEAclassification"))
```
<span id="page-11-1"></span><span id="page-11-0"></span>

#### Description

Perform segmentation of Activinsights accelerometer data. Data are smoothed by the second, or by 10 data points, whichever number of records is greater.

Filtering is performed by tools from **waveslim**. Options are passed to wavelet. filter.

#### Usage

```
segmentation(
  data,
  outputfile = "detectedChanges",
  outputdir = "GENEAclassification",
  datacols = "default",
  decimalplaces = "default",
  filterWave = FALSE,
  filtername = "haar",
  j = 8,changepoint = c("UpDownDegrees", "TempFreq", "UpDownFreq", "UpDownMean", "UpDownVar",
    "UpDownMeanVar", "DegreesMean", "DegreesVar", "DegreesMeanVar",
    "UpDownMeanVarDegreesMeanVar", "UpDownMeanVarMagMeanVar", "RadiansMean",
    "RadiansVar", "RadiansMeanVar", "UpDownMeanDegreesVar"),
  penalty = "Manual",
  pen.value1 = 40,
 pen.value2 = 400,
  intervalseconds = 30,
 mininterval = 5,
  samplefreq = 100,
  filterorder = 2,
  boundaries = c(0.5, 5),
  Rp = 3,
 plot.it = FALSE,hysteresis = 0.1,
  verbose = FALSE,
  verbose_timer = FALSE,
  ...
)
```
#### Arguments

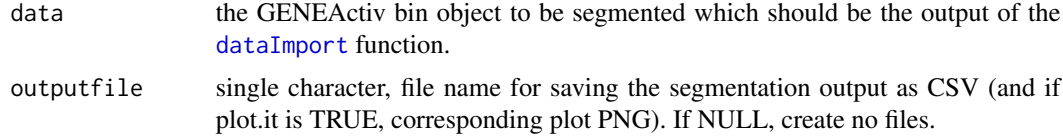

outputdir single character, the absolute or relative path to directory in which plot and changes files) should be created, or NULL (default "GENEAclassification"). Ignored if outputfile is NULL.

datacols character vector constructed 'column.summary'. This object specifies the data and summary to output for the classification. The first part of each element must name column in the GENEAbin datasets specified by filePath. Derived columns may also be selected:

- Step (zero-crossing step counter method),
- Principal.Frequency.

The second should be the name of a function that evaluates to lenth one. The functions must contain only alphabetical characters (no numbers, underscores or punctuation). The default matrix, specified using the length 1 character vector 'default' is:

- UpDown.mean
- UpDown.sd
- UpDown.mad
- Degrees.mean
- Degrees.var
- Degrees.sd
- Light.mean
- Light.max
- Temp.mean
- Temp.sumdiff
- Temp.meandiff
- Temp.abssumdiff
- Temp.sddiff
- Magnitude.mean
- Step.GENEAcount
- Step.sd
- Step.mean
- Step.GENEAamplitude
- Step.GENEAwavelength
- Principal.Frequency.median
- Principal.Frequency.mad
- Principal.Frequency.ratio
- Principal.Frequency.sumdiff
- Principal.Frequency.meandiff
- Principal.Frequency.abssumdiff
- Principal.Frequency.sddiff

decimalplaces named numeric vector of decimal places with which to round summary columns. NULL returns unrounded values. The length 1 character vector 'default' applies default roundings:

• Start.Time  $= 0$ ,

- <span id="page-13-0"></span>• Degrees.mean  $= 3$ ,
- Degrees.median = 3,
- Degrees.var  $= 3$ ,
- Degrees.sd =  $3$ ,
- Degrees.mad  $= 3$ ,
- Magnitude.mean  $= 3$ ,
- UpDown.mean  $= 3$ ,
- UpDown.median = 3,
- UpDown.var  $= 3$
- UpDown.sd =  $3$ ,
- UpDown.mad =  $3$ ,
- Principal.Frequency.median = 3,
- Principal.Frequency.mad = 3,
- Principal.Frequency.ratio = 3,
- Principal.Frequency.sumdiff = 3,
- Principal.Frequency.meandiff = 3,
- Principal.Frequency.abssumdiff = 3,
- Principal.Frequency.sddiff = 3,
- Light.mean  $= 0$ ,
- Light.max =  $0$ ,
- Temp.mean =  $1$ ,
- Temp.sumdiff  $= 3$
- Temp.meandiff  $= 3$
- Temp.abssumdiff  $= 3$
- Temp.sddiff  $= 3$
- Step.GENEAcount =  $0$
- Step.sd =  $1$
- Step.mean =  $0$
- filterWave single logical, should a smoothing filter from [wave.filter](#page-0-0) be applied? (default FALSE).
- filtername single character, the name of the wavelet to use for smoothing when filter is TRUE. (default "haar") Passed to link[waveslim]{wave.filter}.
- j single numeric, the level to which to smooth. Passed to link[waveslim]{wave.filter} (default 8).
- changepoint defines the change point analysis to use. UpDownDegrees performs the change point analysis on the variance of arm elevation and wrist rotation. TempFreq performs a change point on the variance in the temeprature and frequency (Typically better for sleep behaviours).
- penalty single characgter, the penalty to use for changepoint detection. default ("SIC").
- pen.value1 Value of the type 1 error required when penalty is "Asymptotic".
- pen.value2 Default set as NULL and so equals pen.value1 if no input.

#### <span id="page-14-0"></span>segmentation 15

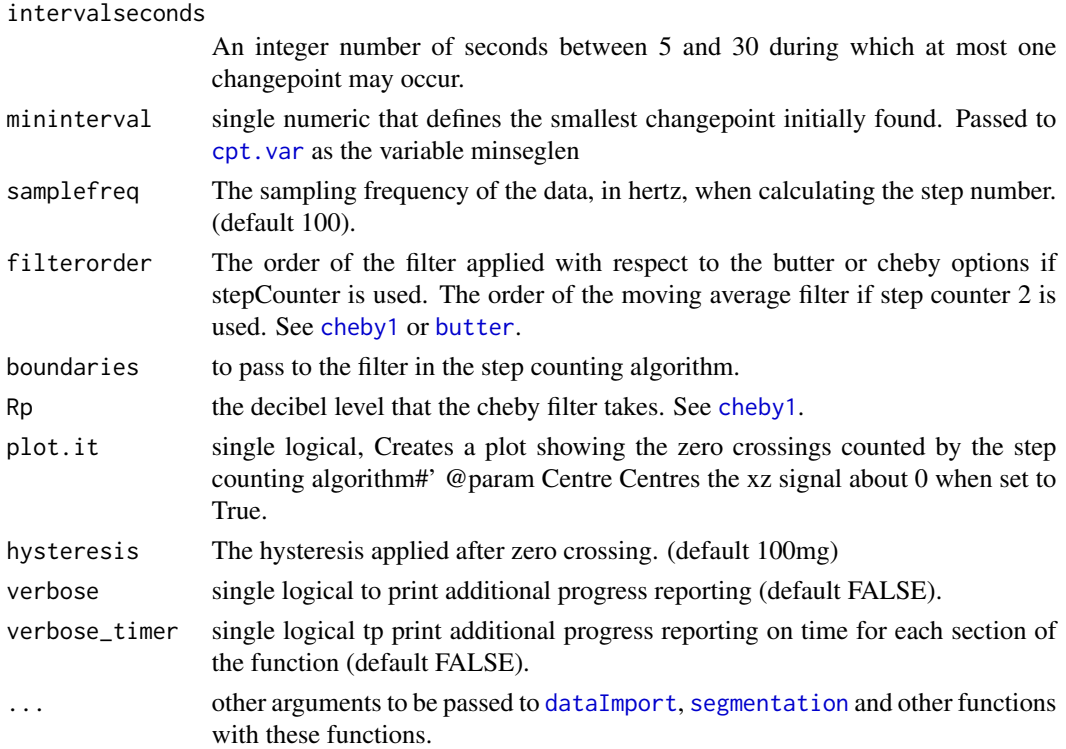

#### Details

Performs the segmentation procedure on the provided elevation data. Optionally a wavelet filter is first applied to smooth the data. The number of changes occuring in a given number of seconds may be controlled using the intervalseconds argument. Changes will be removed based on which segments are the closest match in terms of variance. A series of features for each of the segments will then be calculated and returned as a csv file.

#### Value

The segment data are returned invisibly. This data frame has columns:

- Serial.Number
- Start.Time
- Segment.Start.Time
- Segment.Duration
- UpDown.median
- UpDown.var
- Degrees.median
- Degrees.mad

In addition, the requested columns are included. Optionally, as a side effect a csv file is returned listing all of the segments found in the data along with a variety of features for that segment. Optionally a png file plotting the data and the detected changes can also be produced.

#### Examples

```
### Load the data to segment keeping only the first quarter of the data
## library(GENEAread)
## testfile = file.path(system.file(package = "GENEAread"),
## "binfile",
## "TESTfile.bin")
## segData <- dataImport(binfile = testfile,
## downsample = 100, start = 0, end = 0.25)
## head(segData)
### Run loaded data through segmentation function
## segment <- segmentation(data = segData, outputfile = NULL)
## head(segment)
## segment2 <- segmentation(data = segData, outputfile = NULL,
## datacols = "Degrees.skew")
## head(segment2)
```
stepCounter *Step Counter*

#### Description

Function to calculate the number and variance of the steps in the data.

#### Usage

```
stepCounter(
 AccData,
  samplefreq = 100,
  filterorder = 2,
 boundaries = c(0.5, 5),
 Rp = 3,plot.it = FALSE,
 hysteresis = 0.1,
 verbose = verbose,
 fun = c("GENEAcount", "mean", "sd", "mad")
\mathcal{L}
```
#### Arguments

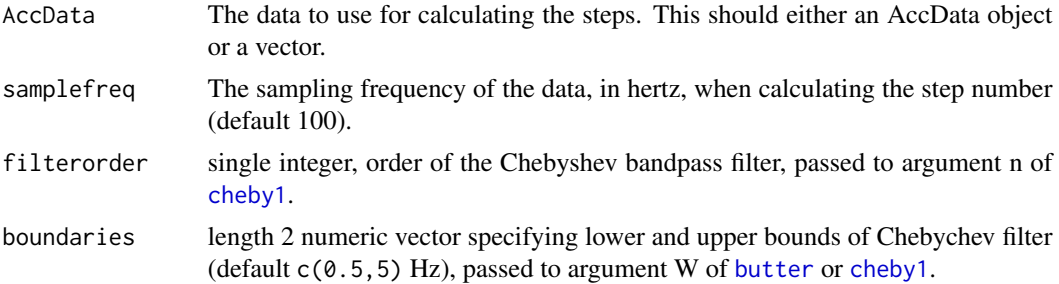

<span id="page-15-0"></span>

#### <span id="page-16-0"></span>TrainingData 17

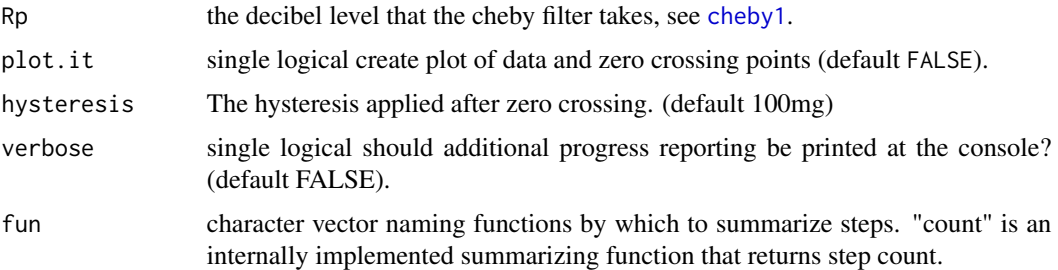

#### Value

Returns a vector with length fun.

#### Examples

```
d1 <- sin(seq(0.1, 100, 0.1))/2 + rnorm(1000)/10 + 1
Steps4 = stepCounter(d1)
length(Steps4)
mean(Steps4)
sd(Steps4)
plot(Steps4)
```
TrainingData *Example Training Data set*

#### Description

A manually classified training data set provided with the package.

#### Format

Manually classified segmented data that can be used to build a classification model.

#### Source

Manually classified by Actvinsights.

#### See Also

["levels"](#page-0-0) [features](#page-0-0)

#### Examples

data(TrainingData) class(TrainingData)

<span id="page-17-0"></span>

#### Description

rpart object declaring the decision tree for the classification of GENEActiv bin data into typical groups.

#### Format

An rpart object with class GENEA containing the decision tree information required for prediction.

#### Source

Output of createGENEAmodel on experimental training data.

#### See Also

["levels"](#page-0-0) [features](#page-0-0)

#### Examples

```
data(trainingFit)
class(trainingFit)
levels(trainingFit)
features(trainingFit)
plot(trainingFit)
text(trainingFit, cex = 0.5)
```
## <span id="page-18-0"></span>Index

∗ Internal find\_peaks, [8](#page-7-0) ∗ datasets TrainingData, [17](#page-16-0) trainingFit, [18](#page-17-0) ∗ package GENEAclassify-package, [2](#page-1-0) butter, *[11](#page-10-0)*, *[15,](#page-14-0) [16](#page-15-0)* cheby1, *[4](#page-3-0)*, *[11](#page-10-0)*, *[15](#page-14-0)[–17](#page-16-0)* classifyGENEA, [2,](#page-1-0) *[6](#page-5-0)* cpt.var, *[4](#page-3-0)*, *[11](#page-10-0)*, *[15](#page-14-0)* createGENEAmodel, *[3](#page-2-0)*, [5](#page-4-0) dataImport, *[4](#page-3-0)*, [6,](#page-5-0) *[11,](#page-10-0) [12](#page-11-0)*, *[15](#page-14-0)* features, *[3](#page-2-0)*, *[17,](#page-16-0) [18](#page-17-0)* find\_peaks, [8](#page-7-0) GENEAclassify-package, [2](#page-1-0) getGENEAsegments, [8](#page-7-0) head, *[11](#page-10-0)* levels, *[4](#page-3-0)*, *[6](#page-5-0)*, *[17,](#page-16-0) [18](#page-17-0)* mmap, *[3](#page-2-0)*, *[9](#page-8-0)* segmentation, *[3,](#page-2-0) [4](#page-3-0)*, *[9](#page-8-0)*, *[11](#page-10-0)*, [12,](#page-11-0) *[15](#page-14-0)* stepCounter, [16](#page-15-0) TrainingData, [17](#page-16-0) trainingFit, [18](#page-17-0)

wave.filter, *[10](#page-9-0)*, *[14](#page-13-0)* wavelet.filter, *[12](#page-11-0)*